## **Processo para integralizar Atividades Complementares de Curso (ACC)**

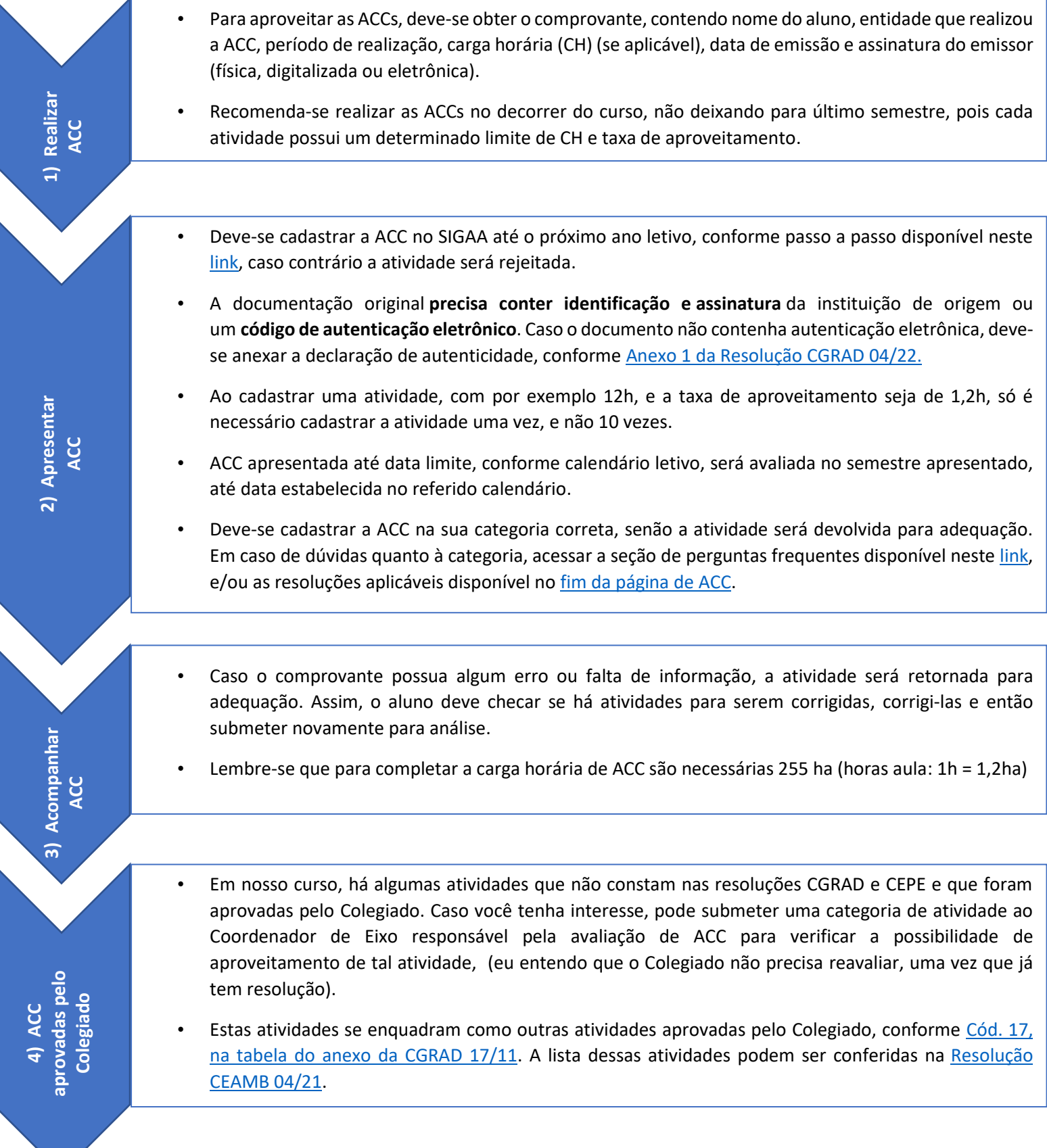